# Получение рыночных данных

Данный раздел описывает возможности системы по получению рыночных данных. Система позволяет получать котировки в реальном времени по доступным банку источникам.

В RuTerminal котировка идентифицируется парой Инструмент + Источник. Можно оформлять подписки либо на котировки по отдельные источники, либо подписаться на все сразу без указания источника.

- Список доступных инструментов: RuTerminal. Instruments & Codes
- Список доступных источников: RuTerminal. Список режимов торгов

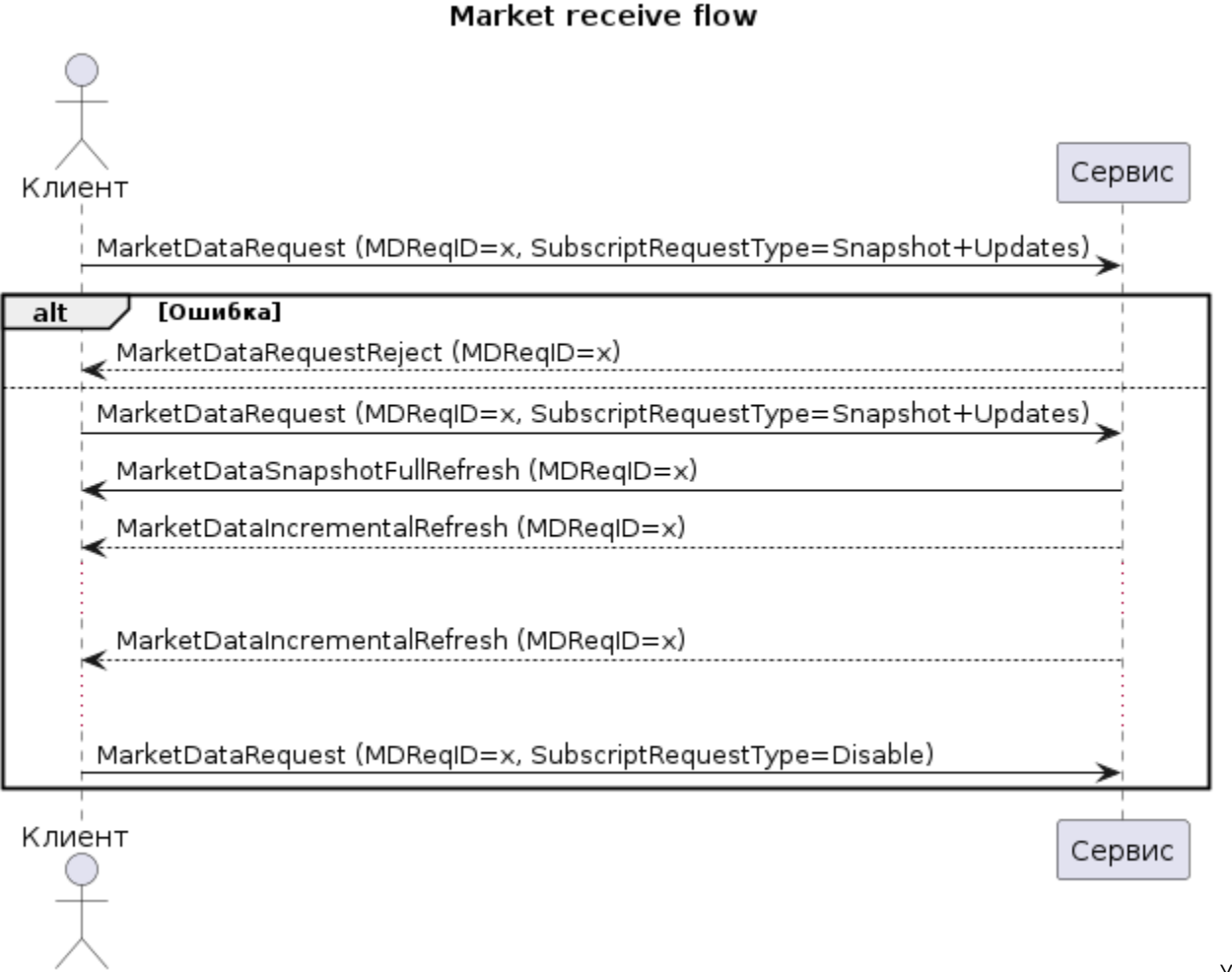

Успешн

ый запрос запрос рыночных данных вернет одно или несколько сообщений с текущими значениями котировок и оформит подписку на получение изменений.

Если в списке инструментов на подписку будут указаны инструменты, которые не доступны для подписки, подписка будет ⊕ активирована только для доступных записей. Для инструментов по которым не доступна подписка будет возвращаться сообщение MarketDataRequestReject с указанием причины отклонения, по активированным инструментам будет поступать информация с значениями котировок

Текущие котировки отправляются в сообщении с типом MarketDataSnapshotFullRefresh, а обновления MarketDataIncrementalRefresh

Отменить подписку можно отправив MarketDataRequest с использованным ранее идентификатором и указанием SubscriptionRequestType=2. Поддерживается отмена всей подписки (в блоке с инструментами инструменты не указаны) и отмена подписки на конкретный инструмент и р artyld (в блоке с инструментами указывается код инструмента и partyld).

При разрыве сессии подписки будут автоматически удалены и их необходимо восстанавливать самостоятельно.

#### MarketDataRequest (35=V)

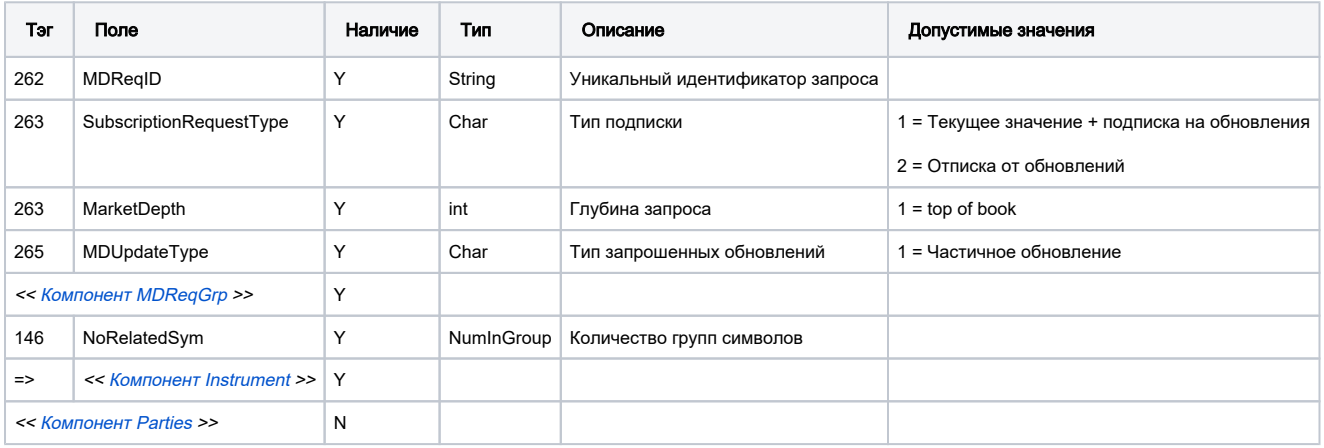

 $\odot$ 

- Если в запросе на подписку не будет указан контрибутор (Partyld), то будет активирована подписка на все доступные контрибуторы по указанному в подписке инструменту
- Если в запросе на отмену подписку будет указан инструмент и/или контрибутор (partyld) клиент будет отписываться только от указанного инструмента и/или контрибутора

# Ошибки

В случае отклонения запроса рыночных данных в ответ может быть отправлено следующее сообщение с объяснением причины

# MarketDataRequestReject (35=Y)

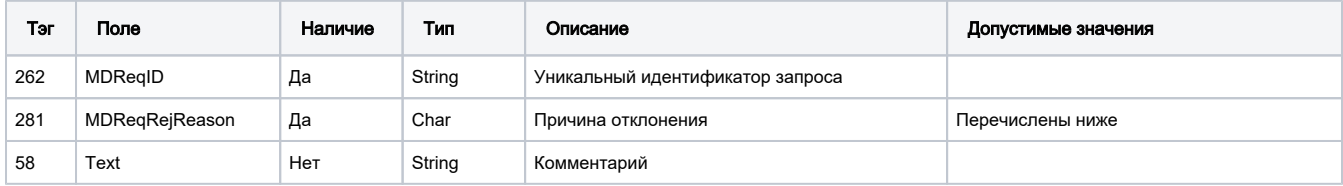

## Причины отклонения (MDReqRejReason)

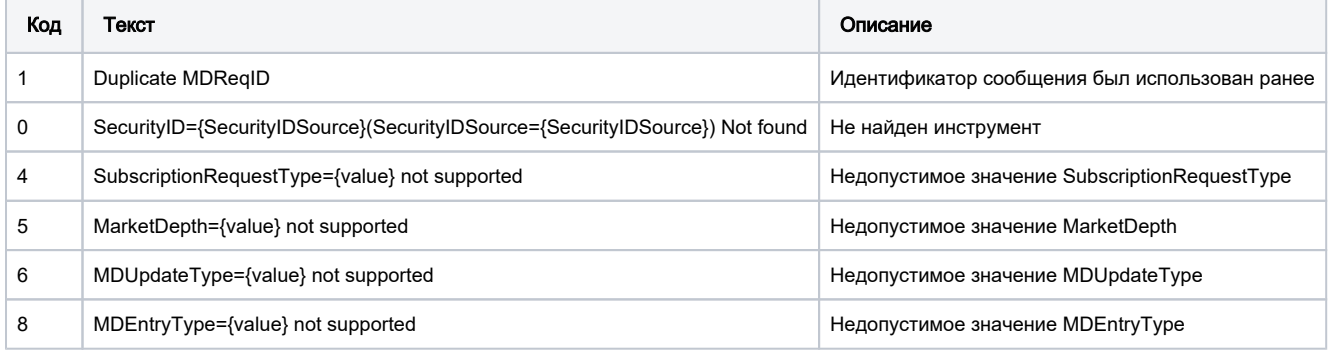

# Результаты

# MarketDataSnapshotFullRefresh (35=W)

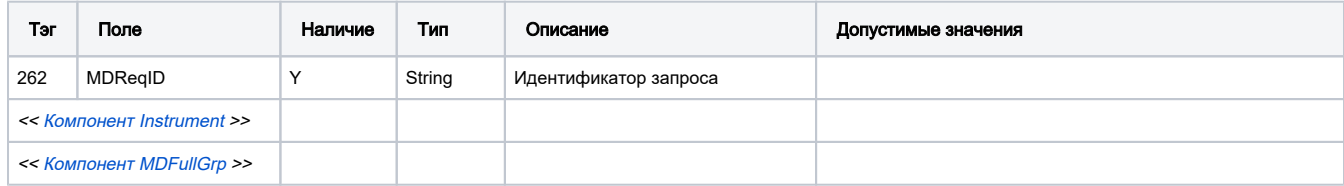

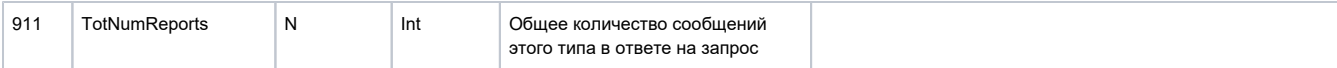

#### MarketDataIncrementalRefresh (35=X)

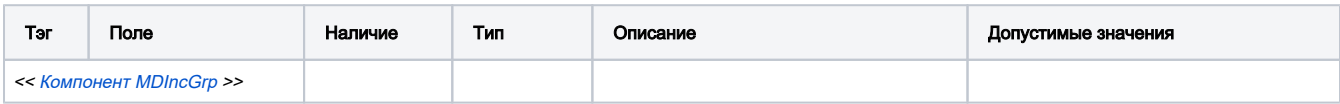

# Примеры сообщений

#### Подписка на цены

#### Подписка на один инструмент

```
8=FIXT.1.19=21335=V34=249=RTFIX_API_CLIENT52=20230213-16:11:57.08656=HIHICLUB262=e7ffba68-076b-43ae-8b83-
374fdcf1d5e7263=1264=1265=1267=2269=0269=1146=155=[N/A]48=FX-GBP-USD-TOD22=177453=1448=RU_FX447=D452=6110=177
```
#### Подписка блоком на несколько инструментов

```
8=FIXT.1.19=21835=V34=249=RTFIX_API_CLIENT52=20230214-07:30:52.33556=HIHICLUB262=ee8f40e2-c076-4046-a649-
7ef958ceda7d263=1264=1265=1267=2269=0269=1146=255=[N/A]48=FX-GBP-USD-TOD22=17755=[N/A]48=FX-USD-RUB-
TOM22 = 17710 = 090
```
#### Отмена подписки

```
8=FIXT.1.19=21335=V34=349=RTFIX API CLIENT52=20230213-16:12:02.15656=HIHICLUB262=e7ffba68-076b-43ae-8b83-
374fdcf1d5e7263=2264=1265=1267=2269=0269=1146=155=[N/A]48=FX-GBP-USD-TOD22=177453=1448=RU FX447=D452=6110=168
```
## Получение рыночных цен

```
8=FIXT.1.19=22835=W34=249=HIHICLUB52=20231116-10:07:33.57456=RTFIX_API_CLIENT22=17748=FX-XAU-USD-
TOD262=fcab44ad-3a33-4e4c-99f5-ce75961ff98c911=1996=g268=1269=0270=555272=20231116273=10:06:58.000453
=1448 =BANK_PREC447=D452=7710=003
```
8=FIXT.1.19=30135=X34=349=HIHICLUB52=20231116-10:07:44.43356=RTFIX\_API\_CLIENT268=2279=0269=048=FX-XAU-USD-TOD22=177996=g270=555272=20231116273=10:07:44.222453=1448=BANK\_PREC447=D452=77279=0269=148=FX-XAU-USD- $\verb+TOD22=177996=g270=667272=20231116273=10:07:44\,.\,222453=1448=\text{BANK}\_\text{PREC447=D452=7710=123}$